### **Разработка и поддержка кроссплатформенных приложений**

02.03.03 - Математическое обеспечение и администрирование информационных систем, направленность (профиль) разработка и администрирование информационных систем

[http//vikchas.ru](http/vikchas.ru)

# **Лекция 1 и задание работы «Кроссплатформенные приложения – основные понятия и интерпретация»**

### Часовских Виктор Петрович

доктор технических наук, Профессор кафедры ШИиКМ ФГБОУ ВО «Уральский государственный экономический университет

Екатеринбург 2023

# **Термины и определения**

### **Кроссплатформенность**

Способность программного обеспечения работать с несколькими аппаратными платформами или операционными системами.

Обеспечивается благодаря использованию высокоуровневых языков программирования, сред разработки и выполнения, поддерживающих условную компиляцию, компоновку и выполнение кода для различных платформ.

Типичным примером является программное обеспечение, предназначенное для работы в операционных системах Linux и Windows одновременно.

**Кроссплатформенное приложение** – это программа, способная запускаться на нескольких операционных системах. Если нужны примеры. Есть язык программирования Dart, с помощью фреймворка (читать как инструмента) Flutter можно разрабатывать кроссплатформенные приложения под iOS и Android.

Например, приложение Яндекс Такси является как раз такой кроссплатформенной разработкой.

Яндекс Такси запускается на IPhone и Android. Один код – два приложения.

### **Браузер**

Прикладное программное обеспечение для просмотра страниц, содержания веб-документов, компьютерных файлов и их каталогов; управления вебприложениями; а также для решения других задач.

В глобальной сети браузеры используют для запроса, обработки, манипулирования и отображения содержания веб-сайтов.

Многие современные браузеры также могут использоваться для обмена файлами с серверами FTP, а также для непосредственного просмотра содержания файлов многих графических форматов, аудио- и видеоформатов, текстовых форматов и других файлов.

Браузер может понимать только нативные языки, основных три, это язык разметки HTML, язык стилей CSS и язык программирования Javascript.

Нативный язык программирования — это свой, естественный язык для каждой операционной системы. Для создания мобильного приложения для Android нужен язык Java или Kotlin, а для iOS — язык Swift или Objective-C.

**Кроссплатформенное программирование** означает создание программного обеспечения, которое будет реализовано и работать на нескольких платформах. Это приложение может работать, например, на Android и iOS.

Чтобы программное обеспечение считалось кроссплатформенным, оно должно работать на нескольких **компьютерных архитектурах** или **операционных системах.**

Поскольку создание такой программы может быть трудоемкой задачей, изза различий между, среди прочего, интерфейсами прикладного программирования (API), для облегчения этого процесса было изобретено множество фреймворков и языков программирования.

# **Microsoft Visual Studio**

### Создание проекта

Последние шаблоны проектов

Пустой шаблон ASP.NET Core Ä.  $C#$ (Майкрософт) Веб-приложение e<br>O  $C#$ ASP.NET Core (Майкрософт) Консольное приложение  $\overline{m}$  $C#$ 

(Майкрософт)

Поиск шаблонов (ALT+"B")

- م

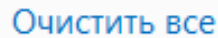

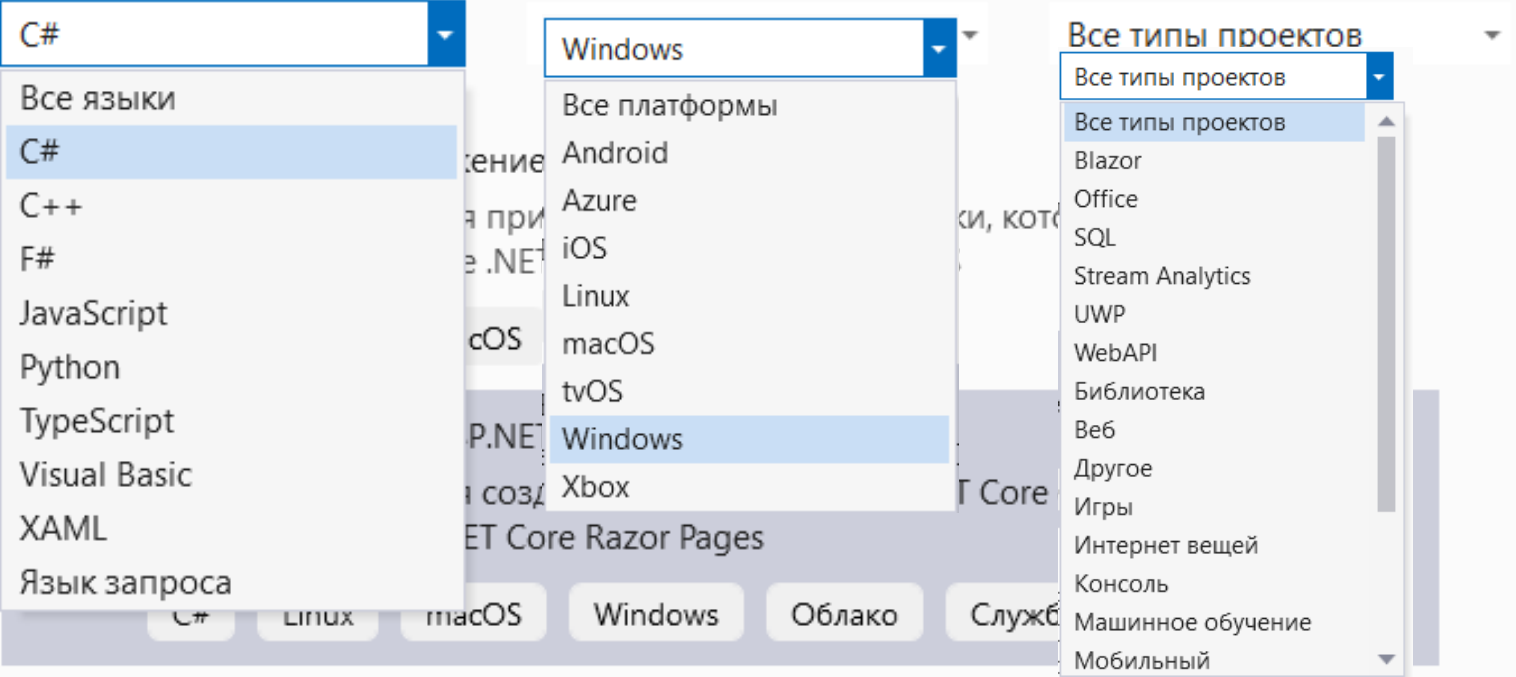

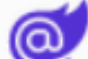

#### Приложение Blazor Server (Майкрософт)

Шаблон проекта для создания серверного приложения Blazor Server, которое запускается на стороне сервера в приложении ASP.NET Core и обрабатывает взаимодействие с пользователем через подключение SignalR. Этот шаблон можно использовать для веб-приложений с полнофункциональными динамическими пользовательскими интерфейсами.

### **Популярные платформы и инструменты кроссплатформенной разработки**

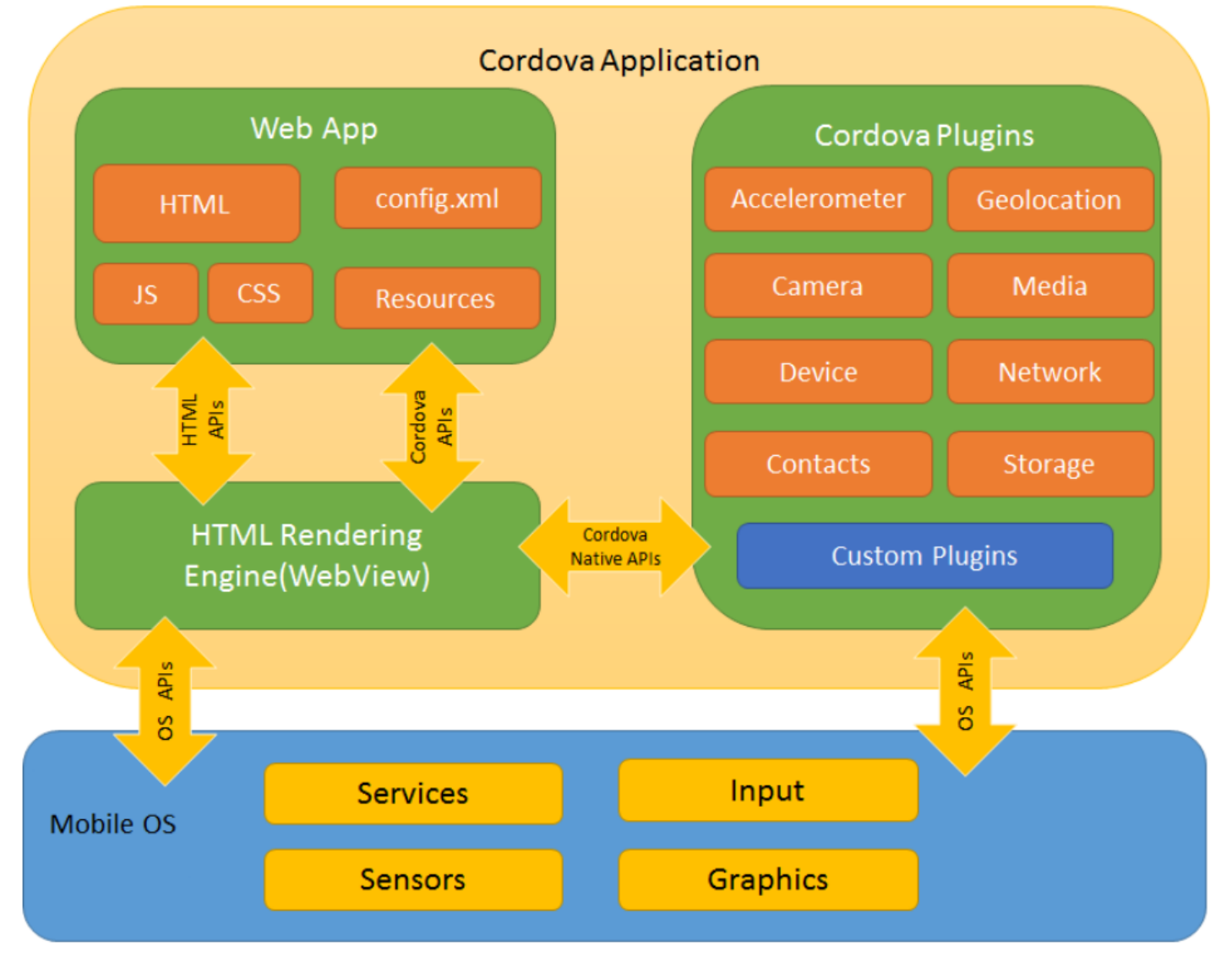

**Cordova и HTML5** (HTML, CSS и JavaScript как основные технологии) Одно из самых популярных направлений в кроссплатформенном программировании. Фактически создаётся мобильный сайт, который «оборачивается» небольшим платформенным кодом, транслирующим вызовы от системы к приложению и обратно.

**Service State** 

### **Лучшие кроссплатформенные языки разработки приложений:**

**Java** — популярный, надежный и эффективный язык программирования. Более того, это основной язык серверной части для создания мощных серверов..

**JavaScript**— язык программирования мирового уровня.

**Kotlin** — это новый и инновационный язык разработки кроссплатформенных приложений. Он также создан для полной совместимости с Java.

**Dart** — это популярный язык разработки кроссплатформенных приложений общего назначения с открытым исходным кодом, созданный Google в 2011 году.

**Objective-C** — это основной язык разработки кроссплатформенных приложений. Более того, Apple работает с этим языком, чтобы создавать масштабируемые и полезные приложения. **Swift** — это кроссплатформенный язык разработки приложений для iOS.

**C#**, также известный как C-Sharp, — это объектно-ориентированный язык, предоставляющий решения для мобильной разработки. Более того, он позволяет пользователям создавать комплексные решения, не зависящие от Swift, Java и Objective-C. Самое главное, что он позволяет разработчикам легко кодировать и разрабатывать мобильные приложения, настольные приложения, игры и веб-приложения.

# **Bootstrap**

Bootstrap — это бесплатный CSS-фреймворк с открытым исходным кодом, предназначенный для быстрой вёрстки адаптивных интерфейсов сайтов и веб-приложений с ориентацией на мобильные устройства.

Bootstrap используется многими веб-разработчиками по всему миру. Он является очень популярным.

Bootstrap может использоваться для верстки любых сайтов. Причём он позволяет это сделать очень быстро, благодаря большему количеству готовых классов и компонентов. По сути вы просто складываете дизайн из готовых кусочков, поэтому большинство Bootstrap-сайтов очень похожи друг на друга. Кроме быстроты, он также упрощает процесс верстки оригинальности.

Почему Bootstrap так популярен? Это связано с тем, что он позволяет верстать сайты в несколько раз быстрее, чем на «чистом» CSS и JavaScript.

Фреймворк Bootstrap – это набор **CSS** и **JavaScript** файлов. Чтобы его использовать эти файлы необходимо просто подключить к странице. После этого вам станут доступны инструменты данного фреймворка: колоночная система (сетка Bootstrap), классы и компоненты.

Основу составляет язык HTML.

HTML (от англ. HyperText Markup Language «язык гипертекстовой разметки») — стандартизированный язык гипертекстовой разметки документов для просмотра вебстраниц в браузере.

Веб-браузеры получают HTML документ от сервера по протоколам HTTP/HTTPS или открывают с локального диска, далее интерпретируют код в интерфейс, который будет отображаться на экране монитора.

Например, чтобы создать кнопку на странице с помощью Bootstrap, достаточно к ссылке или элементу button добавить всего несколько классов. <!-- Чтобы сделать ссылку в виде кнопки добавим к ней 2 класса: btn и btn-success --> <a href="#" class="btn btn-success">Ссылка, оформленная в виде кнопки $\leq$ а>

### Листинг 1

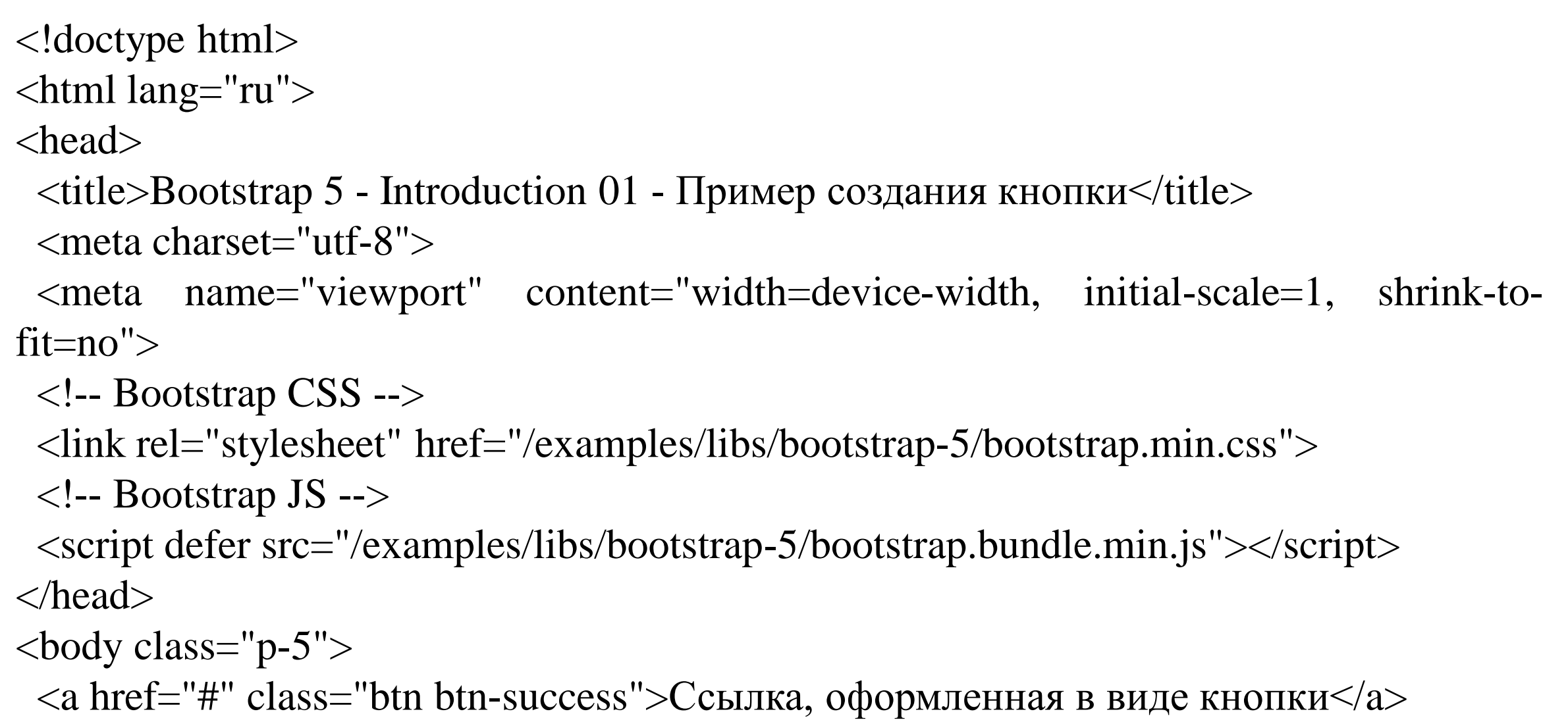

</body>

 $\langle$ html $>$ 

Браузер будит выполнять файл типа html. Для создания файла html необходимо подготовить текст в блокноте и изменить тип txt на html.

Задание лабораторной работы.

- 1. Привести описание всех элементов Листинга 1.
- 2. Подготовить и выполнить файл html, определяющий заполненную таблицу

### *Название таблицы*

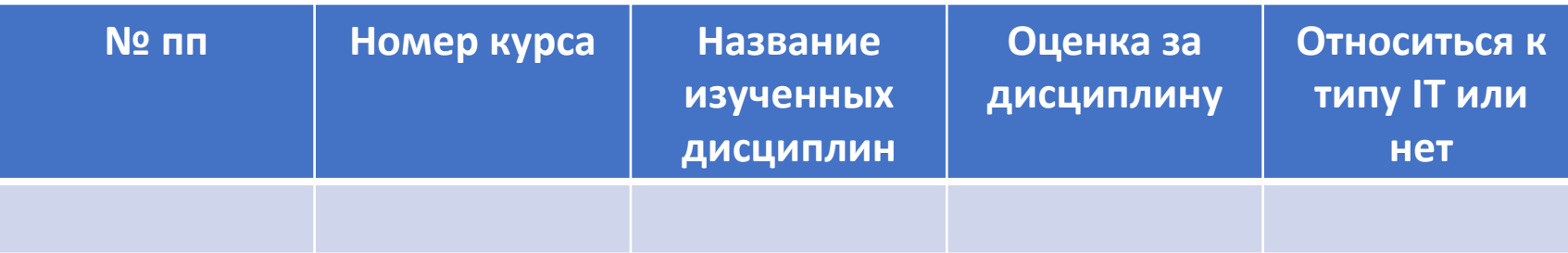

3. В отчете привести текст файла с комментариями и результаты выполнения

## Благодарю за внимание!

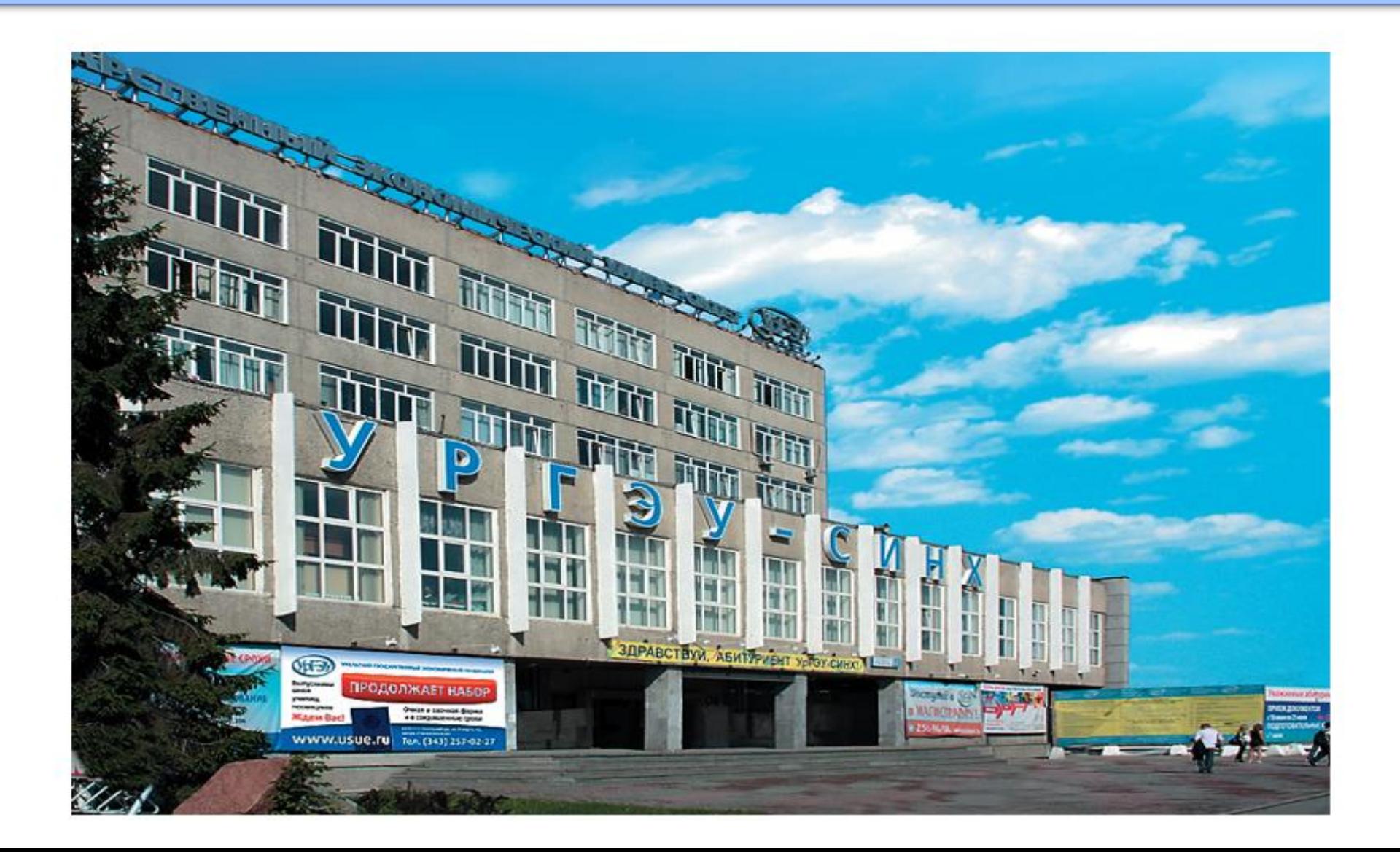